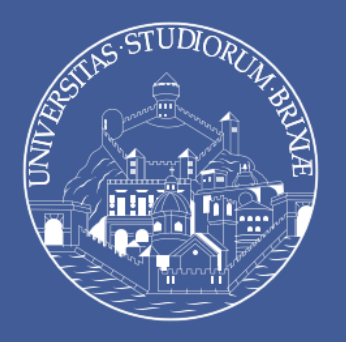

# Incontro informativo ADE

### Rivolto agli studenti e alle studentesse del CdS in Medicina e Chirurgia

*Incontro con i rappresentanti degli studenti – mercoledì 8 novembre 2023*

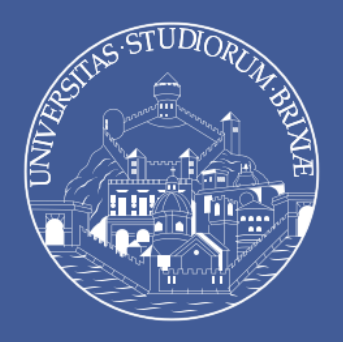

## Di cosa parleremo oggi?

1. Cosa sono le ADE? 2. Come partecipare ad un'ADE? 3. Come si registrano le ADE?

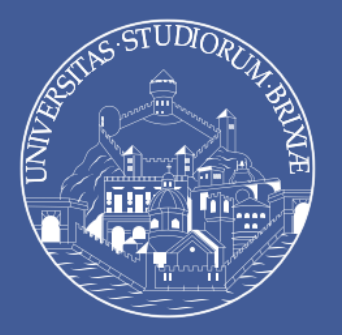

**UNIVERSITÀ** 

**DEGLI STUDI** 

**DI BRESCIA** 

### Cosa sono le ADE?

ADE = Attività didattiche elettive

Sono attività a libera scelta che gli studenti devono frequentare per ottenere 8 CFU totali distribuiti nei sei anni (vedi tabella)

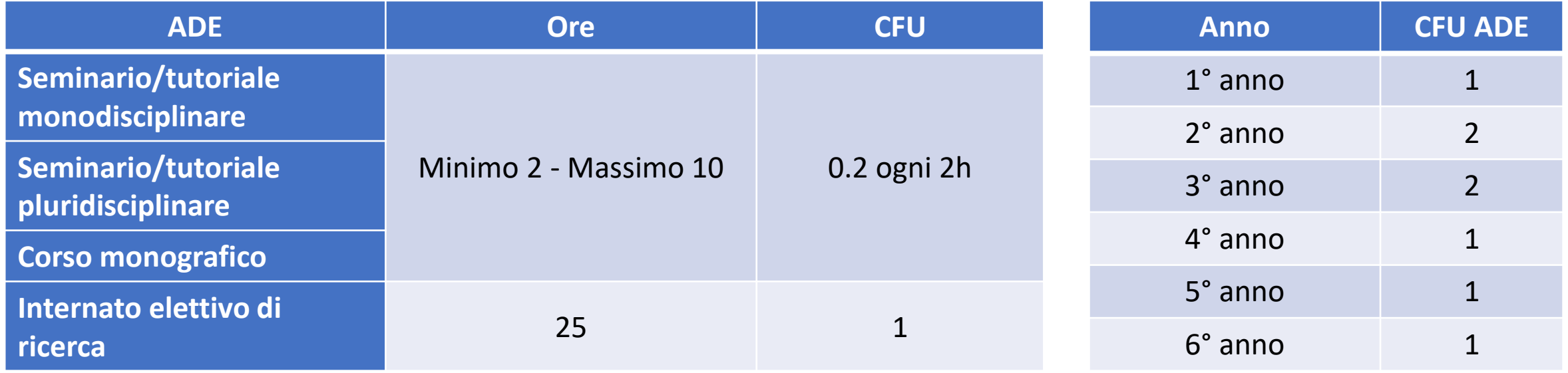

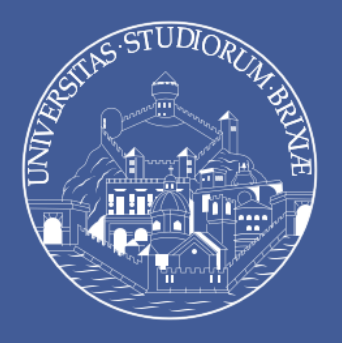

## Come partecipare ad un'ADE?

- a. Scegliere un'ADE approvata dal CCdS,
- b. Iscriversi e partecipare,
- c. Ottenere l'attestato di partecipazione.

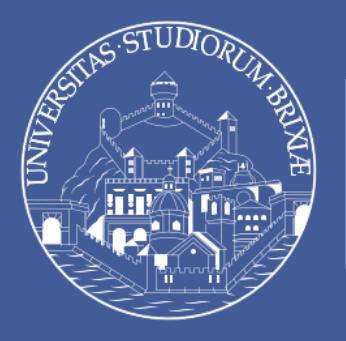

# Come partecipare ad un'ADE?

### *a) Scegliere un'attività*

- Tenere monitorata la propria **email istituzionale**, dove la segreteria può inoltrare le locandine delle ADE,
- Controllare la **tabella «Elenco ADE»**, dove periodicamente vengono riportate le attività (webinar, corsi opzionali, seminari o convegni) che conferiscono crediti ADE.

#### **ATTENZIONE!**

- Controllare che l'attività non sia riservata ad uno specifico anno di corso!
- Si ricorda che nel caso in cui le ADE si svolgano durante il periodo didattico non devono interferire con l'obbligo di frequenza da parte di ogni singolo studente dei corsi di insegnamento relativi all'anno di corso a cui lo studente è iscritto.
- Le uniche attività che conferiscono CFU ADE sono quelle approvate dal CCdS.

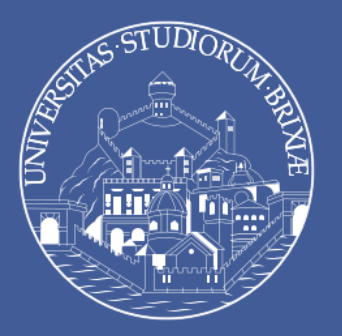

### Come partecipare ad un'ADE?

### *a) Scegliere un'attività*

### *…tabella ADE*

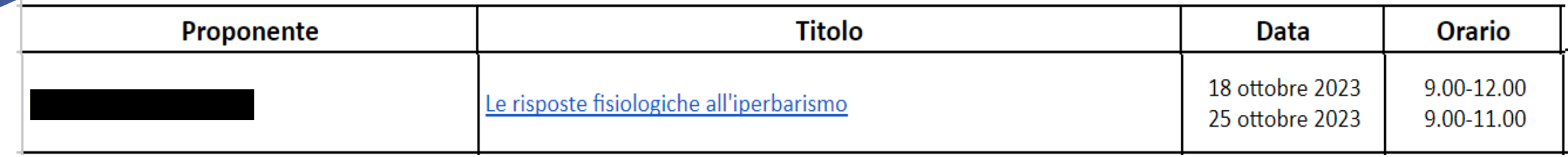

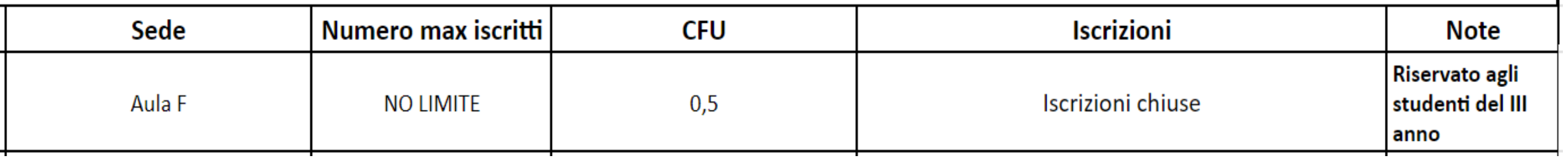

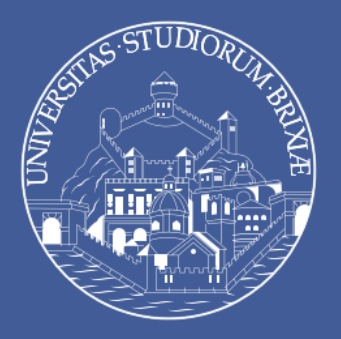

### Come partecipare ad un'ADE?

*b) Iscriversi e partecipare c) Ottenere l'attestato di partecipazione*

- Sulla tabella ADE trovate tutte le indicazioni riguardo modalità di iscrizione e partecipazione al singolo evento,
- Per il rilascio dell'attestato di partecipazione seguire le indicazioni rilasciate dall'organizzazione dell'evento.

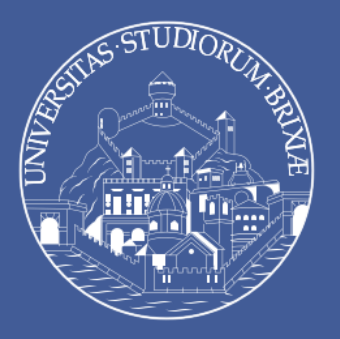

### Qualche esempio…

email: *Si comunica che il giorno 15 giugno 2021 si svolgerà un Webinar dal Titolo «Presentazione ADE» la cui partecipazione conferirà 0,2 CFU come ADE. Le indicazioni sono riportate nella locandina.*

OPZIONE 1. Nella locandina è indicato che verrà rilasciato l'attestato: Aspetto che mi venga inviato, lo allego al libretto diario e lo compilo nei suoi campi.

> OPZIONE 2. Non viene data alcuna indicazione sull'eventuale rilascio dell'attestato. Guardo nella tabella pubblicata se vi sono indicazioni sulla modalità di ricevimento dell'attestato di partecipazione. Chiedo informazioni alla segreteria didattica.

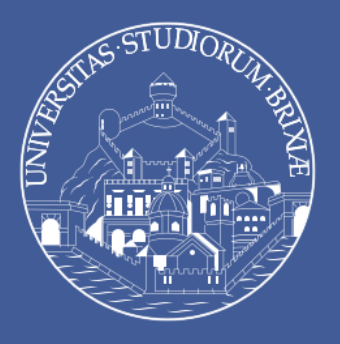

## Come si registrano le ADE?

I passaggi necessari sono tre:

- a. Compilazione [libretto](https://www.unibs.it/sites/default/files/2022-06/Libretto_ADE_medicina.pdf),
- b. Caricamento libretto ed eventuali attestati di partecipazione su apposita [comunità elearning \(moodle\)](https://elearning.unibs.it/course/view.php?id=12311),
- c. Iscrizione all'appello di verbalizzazione (su esse3).

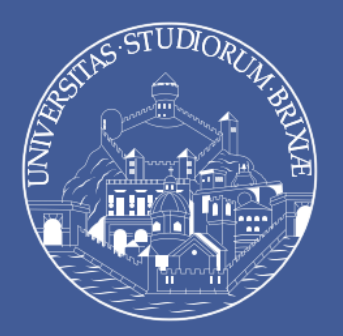

#### REGISTRAZIONE ATTIVITÀ DIDATTICHE ELETTIVE (ADE)

Crediti ADE previsti per il 2° anno di corso: 2 CFU

Matricola\_721568

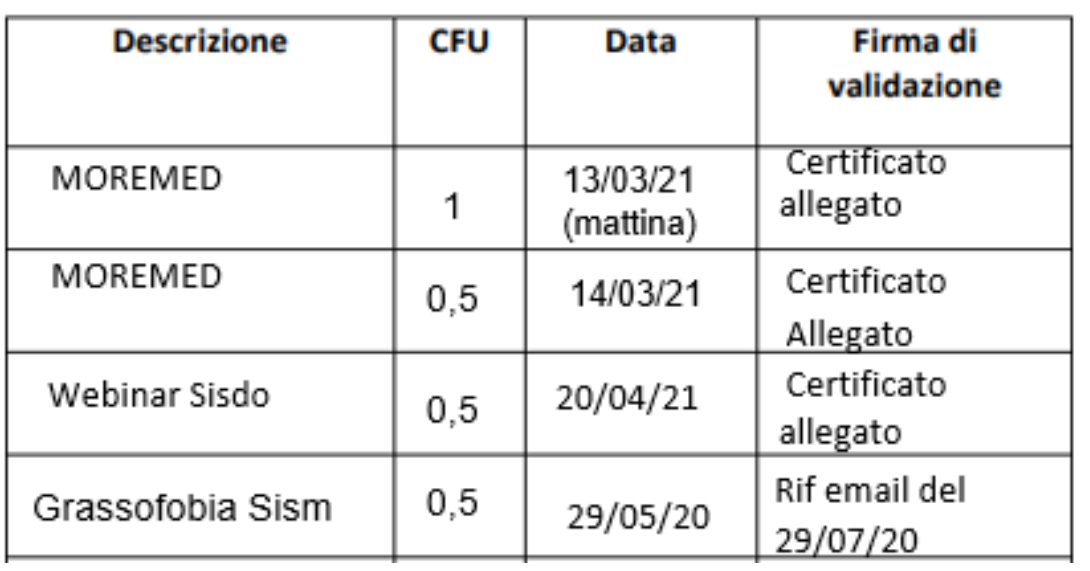

Come si registrano le ADE?

### *a) Compilazione libretto*

- Scaricare il [libretto](https://www.unibs.it/sites/default/files/2022-06/Libretto_ADE_medicina.pdf) dalla pagina unibs,
- Compilarlo con descrizione, numero CFU (cfr tabella ADE), data in cui è stata effettuata l'attività), e indicando «attestato di partecipazione» sotto la casella «firma di validazione»

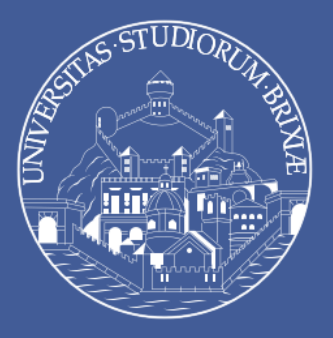

# Come si registrano le ADE?

*b) Caricamento del libretto e degli eventuali attestati di partecipazione (.pdf) sulla comunità didattica «Attività a scelta»*

#### Attività a scelta coorte 2019

Caricare in questa cartella i files relativi alle attestazioni di frequenza delle attività a scelta

#### I miei file  $\checkmark$

Attenzione: I file saranno subito visibili a tutti. Il docente può nascondere in qualsiasi momento i file pubblicati.

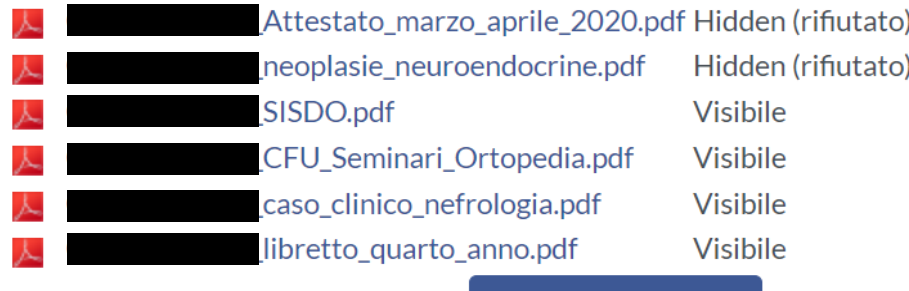

Carica/modifica file

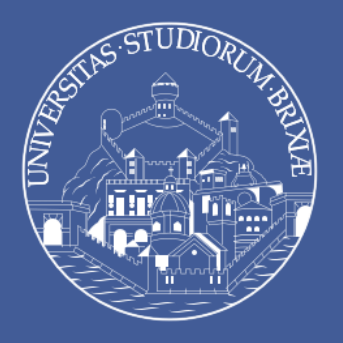

# Come si registrano le ADE?

*c) Iscrizione all'appello di verbalizzazione (su esse3)*

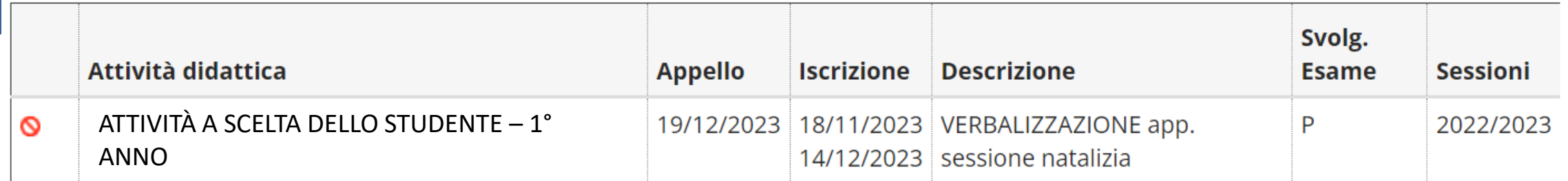

#### Le ADE di I, II e III anno concorrono agli esami propedeutici del IV anno!!

Le ADE sono attività annuali, per cui gli appelli di verbalizzazione saranno disponibili a partire dalla sessione di giugno-luglio.

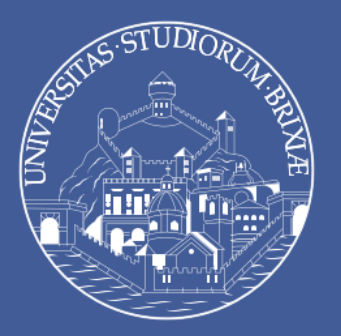

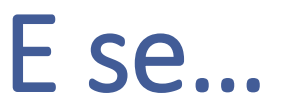

**…accumulo CFU in eccesso rispetto a quelli previsti per l'anno? Vanno persi? Dove li registro?** *I CFU in eccesso NON sono persi, bisogna riportarli nelle pagine del libretto riservate all'anno successive.*

**…mi sono iscritto all'appello di registrazione delle ADE ma non ho ricevuto l'idoneità?** *Controllare di aver caricato la scansione del libretto nella Comunità Didattica ed aspettare che il docente incaricato verbalizzi.*

**…non riesco ad accedere alla comunità didattica delle ADE?** *Scrivere a* [didattica-ciclounico-med@unibs.it](mailto:didattica-ciclounico-med@unibs.it)

**Non ho raggiunto i CFU previsti per l'anno?** *Puoi registrarli anche negli appelli dell'a.a. successivo ma al IV anno devi aver registrato le ADE dei primi 3 anni altrimenti non hai la propedeuticità per gli esami del IV anno.*

> **…ho ricevuto l'attestato ma non sono indicati i CFU?** *Controllare nella tabella con elenco delle ADE quanti CFU sono stati assegnati e quindi riportare tali CFU sul libretto.*

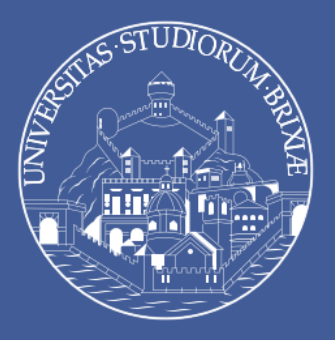

# E in caso di dubbi… unibs.it!

*Link alla pagina unibs.it inerente ADE*  <https://www.unibs.it/it/attivitaascelta/ccsmed>

- Ogni informazione importante per quanto riguarda le Attività Didattiche Elettive la potrete trovare sulla pagina «studiare» di Medicina del sito Unibs
- Imparate a tenere monitorato il sito perché troverete la risposta alla maggior parte delle vostre domande (e non solo per le ADE)!

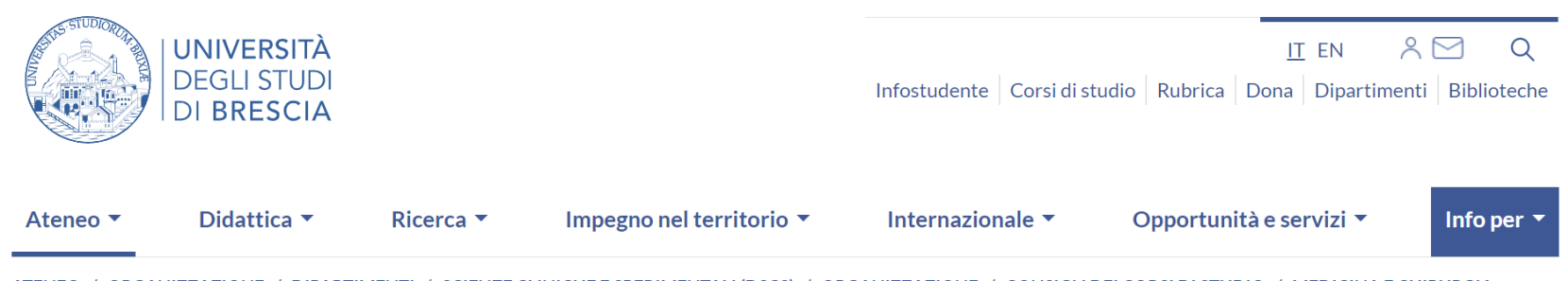

IMENTL / SCIENZE CLINICHE E SPERIMENTALI (DSCS) / ORGANIZZAZIONE / CONSIGLI DELCORSI DI STUDIO / COMMISSIONI / ATTIVITÀ DIDATTICHE A SCELTA DELLO STUDENTE (ADE)

#### Attività Didattiche a scelta dello studente (ADE)

Il Consiglio di Corso, su proposta del Presidente e dei Docenti, organizza attività didattiche, fra le quali lo studente esercita la propria personale opzione, fino al conseguimento di un numero massimo complessivo di 8 CFU. Le ADE possono essere organizzate durante l'intero arco dell'anno. Nel caso in cui si svolgano durante il periodo didattico non devono interferire con l'obbligo di frequenza da parte di ogni singolo studente dei corsi di insegnamento relativi all'anno di corso a cui lo studente è iscritto.

#### **Esplora**

**Commissione Tecnico Pedagogica DSCS Orientamento** Didattica Internazionale ed ERASMUS

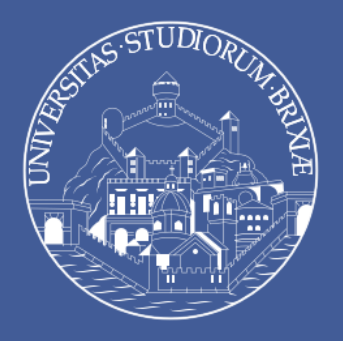

# Grazie dell'attenzione!

Domande?